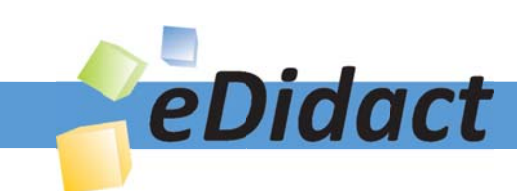

# Arbeitsmaterialien für Lehrkräfte

Kreative Ideen und Konzepte inkl. fertig ausgearbeiteter Materialien und Kopiervorlagen für einen lehrplangemäßen und innovativen Unterricht

Thema: Technik - Wirtschaft - Soziales, Ausgabe: 30

Titel: Erstellen eines privaten Briefes (13 S.)

## Produkthinweis zur »Kreativen Ideenbörse Sekundarstufe«

Dieser Beitrag ist Teil einer Print-Ausgabe aus der »Kreativen Ideenbörse Sekundarstufe« der Mediengruppe Oberfranken – Fachverlage GmbH & Co. KG\*. Den Verweis auf die jeweilige Originalquelle finden Sie in der Fußzeile des Beitrags.

Alle Beiträge dieser Ausgabe finden Sie hier.

Seit über 15 Jahren entwickeln erfahrene Pädagoginnen und Pädagogen kreative Ideen und Konzepte inkl. sofort einsetzbarer Unterrichtsverläufe und Materialien für verschiedene Reihen der Ideenbörse.

Informationen zu den Print-Ausgaben finden Sie hier.

\* Ausgaben bis zum Jahr 2015 erschienen bei OLZOG Verlag GmbH, München

## **Beitrag bestellen**

- > Klicken Sie auf die Schaltfläche Dokument bestellen am oberen Seitenrand.
- Alternativ finden Sie eine Volltextsuche unter www.eDidact.de/sekundarstufe.

## Piktogramme

In den Beiträgen werden – je nach Fachbereich und Thema – unterschiedliche Piktogramme verwendet. Eine Übersicht der verwendeten Piktogramme finden Sie hier.

## Nutzungsbedingungen

Die Arbeitsmaterialien dürfen nur persönlich für Ihre eigenen Zwecke genutzt und nicht an Dritte weitergegeben bzw. Dritten zugänglich gemacht werden. Sie sind berechtigt, für Ihren eigenen Bedarf Fotokopien in Klassensatzstärke zu ziehen bzw. Ausdrucke zu erstellen. Jede gewerbliche Weitergabe oder Veröffentlichung der Arbeitsmaterialien ist unzulässig.

Die vollständigen Nutzungsbedingungen finden Sie hier.

Haben Sie noch Fragen? Gerne hilft Ihnen unser Kundenservice weiter: Kontaktformular | @ Mail: service@eDidact.de **E** Post: Mediengruppe Oberfranken - Fachverlage GmbH & Co. KG E.-C.-Baumann-Straße 5 | 95326 Kulmbach http://www.eDidact.de | https://www.bildung.mgo-fachverlage.de

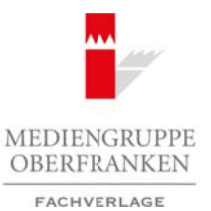

## **Erstellen eines privaten Briefes 2.36**

## **Vorüberlegungen**

### **Kompetenzen und Unterrichtsinhalte:**

- *Die Schüler erkennen, dass Grundregeln zur einheitlichen Gestaltung von Briefen notwendig sind.*
- *Sie lernen, einen privaten Brief in Anlehnung an Geschäftsbriefe zu erstellen.*

## **Anmerkungen zum Thema (Sachanalyse):**

### **Briefe nach DIN – Was bedeutet das?**

Das **Deutsche Institut für Normung e.V. (DIN)** ist die bedeutendste nationale Normungsorganisation in der Bundesrepublik Deutschland. Die in diesem Institut erarbeiteten Normen werden als DIN-Normen bezeichnet. Das Deutsche Institut für Normung bietet den sogenannten "interessierten Kreisen" (Hersteller, Handel, Industrie, Wissenschaft, Verbraucher, Prüfinstitute und Behörden) ein Forum, im Konsensverfahren Normen zu erarbeiten.

Die DIN-Normen dienen vor allem der Rationalisierung, Verständigung, Sicherung von Gebrauchstauglichkeit, Qualitätssicherung, Kompatibilität und Austauschbarkeit. Bei ihrer Erstellung wird angestrebt, dass die allgemein anerkannten Regeln der Technik eingehalten werden, sowie der aktuelle Stand der Technik berücksichtigt wird. Das Deutsche Institut für Normung e.V. organisiert die Eingliederung internationaler Normen in das deutsche Normenwerk. Die DIN-Normen werden über den Beuth Verlag, in Papierform und als Download kostenpflichtig vertrieben. Arbeitsmaterialien Sekundarstufe<br> **Erstellen eines privaten Briefes Valent Sekundarstufe Hauptschule (Sekundarstufe Hauptschule)**<br>
Are China enternation of the Arbeitsmann Geodesical Consepter Sekundary and Sekundar Sekun **Thema (Sachanalyse):**<br>
Was bedeutet das?<br>
Was bedeutet das?<br>
Was bedeutet das?<br>
Was bedeutends D(Emplession moisitule and chinession moisitule and comparison<br>
then Das Deutsche Institute (Dimension Direct das operannten,

Im April 2011 wurde die neue **Norm DIN 5008** (Schreib- und Gestaltungsregeln für die Textverarbeitung) veröffentlicht. In diesem Gesamtwerk wurde die alte Norm DIN 676 (Geschäftsbrief) integriert.

#### **Beachtung der DIN-Normen bei privater Korrespondenz**

Niemand ist verpflichtet, sich in seiner privaten Korrespondenz an DIN-Normen zu halten. Ob jemand seine Briefe normgerecht verfasst oder nicht, bleibt alleine seine Entscheidung. Aber der erste Eindruck zählt – warum sollte es bei einem Brief anders sein?

Unsere Schüler bewerben sich meist schriftlich um einen Ausbildungsplatz, eventuell sogar um einen Praktikumsplatz. Ein gut strukturierter und sinnvoll aufgebauter Brief ist die **Visitenkarte des Bewerbers** und zeugt von dessen Kompetenz bzw. dem nötigen Respekt gegenüber dem Briefpartner. Dieses erste Schreiben entscheidet oft darüber, ob der Bewerber die Chance bekommt, sich selbst bei dem jeweiligen Betrieb vorzustellen.

#### **Gestaltung eines privaten Briefes in Anlehnung an einen Geschäftsbrief**

Die DIN-Normen zum Geschäftsbrief werden in den Betrieben weitgehend umgesetzt. Die Schüler müssen sich gemäß den Lehrplänen der praktischen Fächer im kaufmännischen Bereich mit dem normgerechten Aufbau der Geschäftsbriefe beschäftigen. Deshalb ist es durchaus sinnvoll, die **DIN 5008** auch beim Aufbau eines privaten Briefes zu berücksichtigen und diesen in Anlehnung an den Geschäftsbrief zu gestalten.

#### **Aufbau und Gestaltung von Briefvordrucken und -vorlagen**

Für Briefe werden meist **Vorlagen** (professionell als Dokumentvorlagen) verwendet. Um eine Vorlage für den privaten Brief in Anlehnung an den Geschäftsbrief zu erstellen, ist zu klären, welche Vorgaben der DIN 5008 in Bezug auf den Geschäftsbrief auch für den Privatbrief relevant sind.

Berufliche Orientierung & Unterrichtsprojekte: Technik – Wirtschaft – Soziales, Ausgabe 30, 03/2014 1999 1999

## **2.36 Erstellen eines privaten Briefes**

## **Vorüberlegungen**

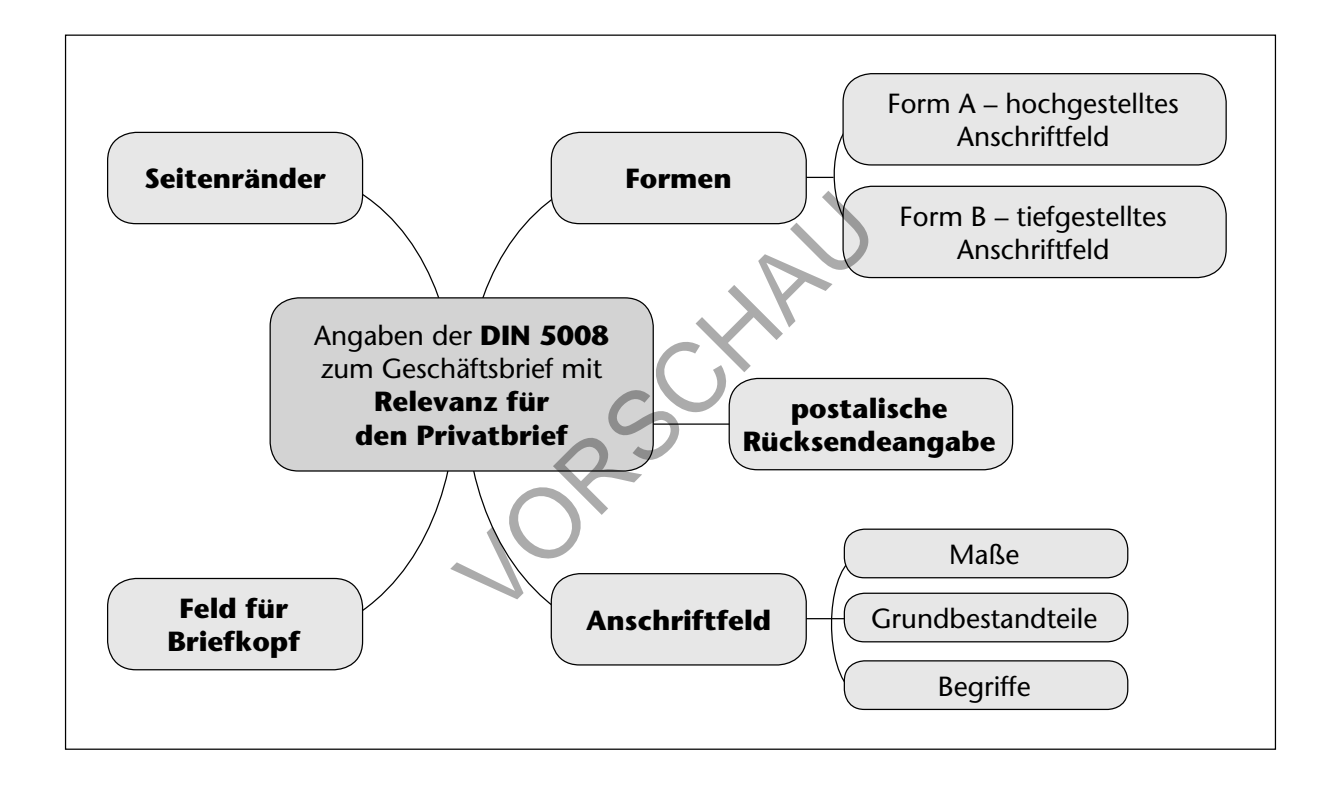

### **Formen**

**Form A** mit hochgestelltem Anschriftfeld (verkleinerte Darstellung, alle Maße in mm).

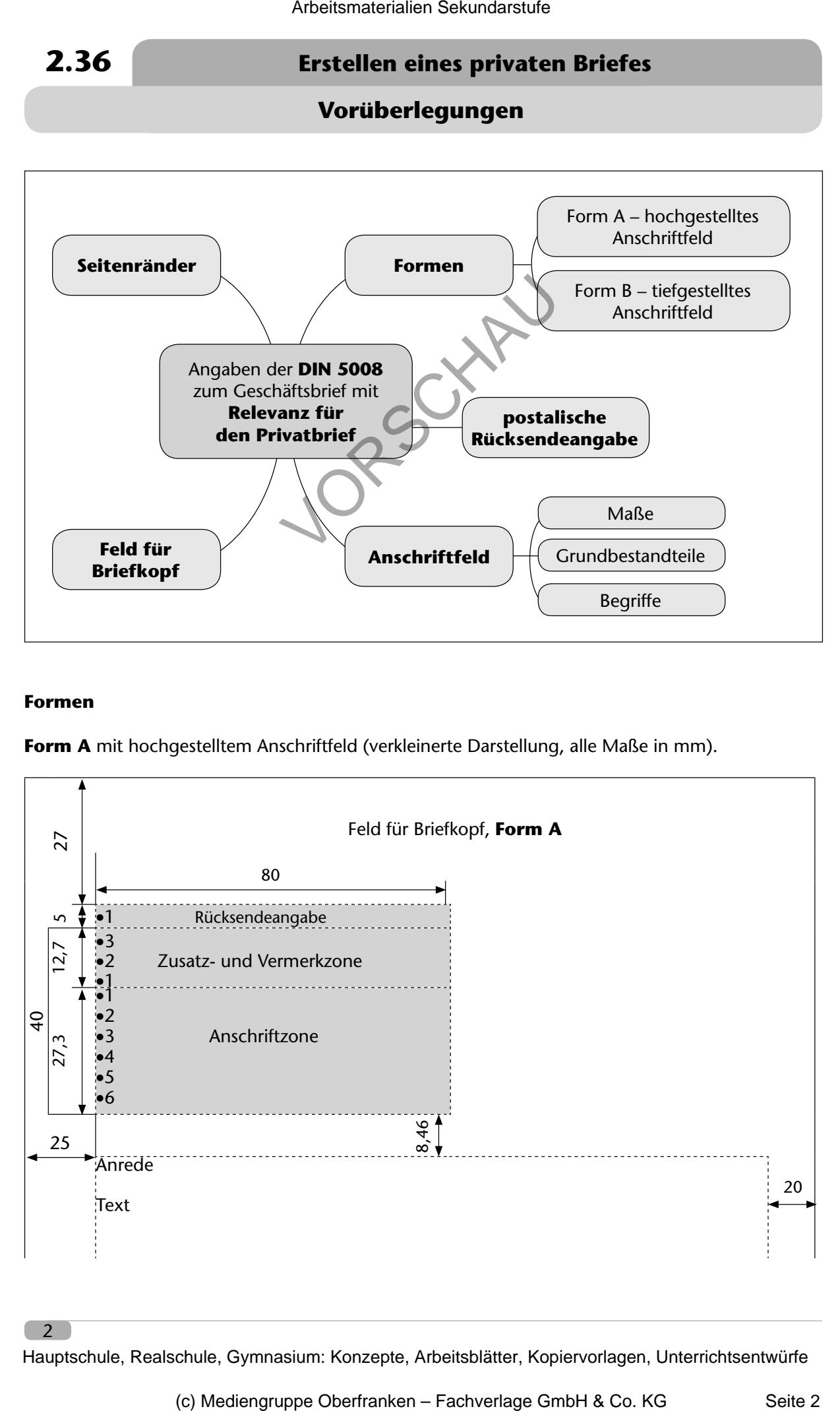

2

## **Erstellen eines privaten Briefes 2.36**

**Vorüberlegungen**

**Form B** mit tiefgestelltem Anschriftfeld (verkleinerte Darstellung, alle Maße in mm), Beispiel mit Informationsblock in moderner Gestaltung.

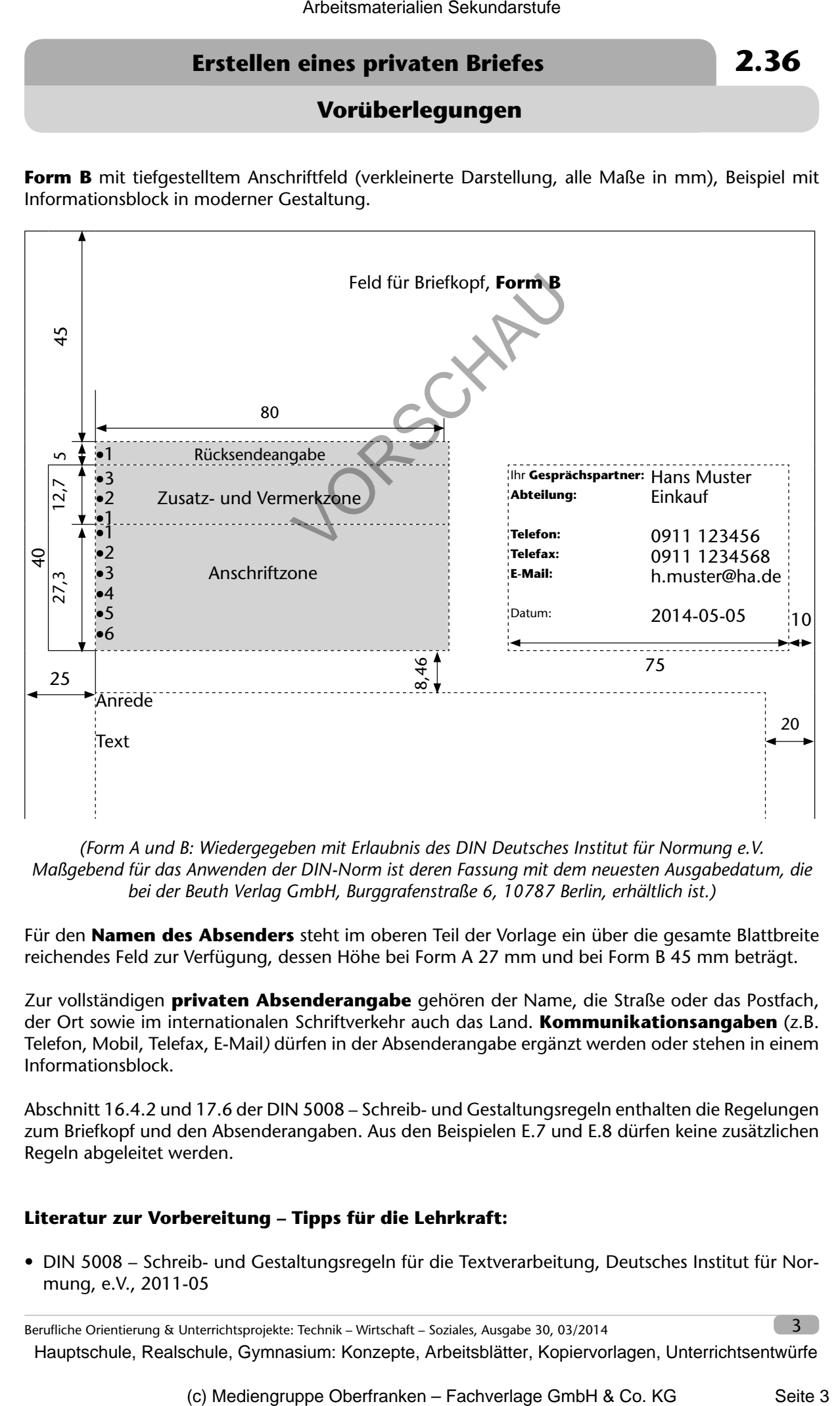

*(Form A und B: Wiedergegeben mit Erlaubnis des DIN Deutsches Institut für Normung e.V. Maßgebend für das Anwenden der DIN-Norm ist deren Fassung mit dem neuesten Ausgabedatum, die bei der Beuth Verlag GmbH, Burggrafenstraße 6, 10787 Berlin, erhältlich ist.)*

Für den **Namen des Absenders** steht im oberen Teil der Vorlage ein über die gesamte Blattbreite reichendes Feld zur Verfügung, dessen Höhe bei Form A 27 mm und bei Form B 45 mm beträgt.

Zur vollständigen **privaten Absenderangabe** gehören der Name, die Straße oder das Postfach, der Ort sowie im internationalen Schriftverkehr auch das Land. **Kommunikationsangaben** (z.B. Telefon, Mobil, Telefax, E-Mail*)* dürfen in der Absenderangabe ergänzt werden oder stehen in einem Informationsblock.

Abschnitt 16.4.2 und 17.6 der DIN 5008 – Schreib- und Gestaltungsregeln enthalten die Regelungen zum Briefkopf und den Absenderangaben. Aus den Beispielen E.7 und E.8 dürfen keine zusätzlichen Regeln abgeleitet werden.

#### **Literatur zur Vorbereitung – Tipps für die Lehrkraft:**

• DIN 5008 – Schreib- und Gestaltungsregeln für die Textverarbeitung, Deutsches Institut für Normung, e.V., 2011-05

Berufliche Orientierung & Unterrichtsprojekte: Technik – Wirtschaft – Soziales, Ausgabe 30, 03/2014